# **9 Funktionale Sprachen: Lisp**

nach Peter Thiemann: Grundlagen der Funktionalen Programmierung, Teubner, 1994

### **Lisp**

- **•** 1960 von **McCarthy** am MIT entwickelt
- **• klassischer Artikel**: J. McCarthy: Recursive functions of symbolic expressions and their computation by machine, Part I., Communications of the ACM, 3(4), 184-195, 1960
- **•** sehr **einfacher Interpretierer**: Funktionen **eval** (Ausdruck) und **apply** (Aufruf)
- **•** sehr **einfache Notation für Daten und Programm**: Zahlen, Symbole, Listen als Paare Preis der Einfachheit: Klammerstruktur wird schon bei kleinen Programmen unübersichtlich
- **•** HOF erfordern spezielle Notation
- **•** erste Sprache mit automatischer **Speicherbereinigung (garbage collection)**
- **• keine Typisierung (nur Unterscheidung zwischen Atom und Liste)**
- **• dynamische Namensbindung**
- **• ursprünglich call-by-name**
- **•** auch imperative Variablen
- **•** moderne Dialekte: Common Lisp, Scheme call-by-value und statische Namensbindung
	- **Funktionale Sprachen: FP, ML, SML**

### **FP**

© 2013 bei Prof. Dr. Uwe Kastens

© 2013 bei Prof. Dr. Uwe Kastens

- **•** Theoretische, einflussreiche Arbeit, Turing Award Lecture: J. Backus: Can Programming Be Liberated from the von Neumann Style? A Functional Style and Its Algebra of Programs, Communications of the ACM, 21(8), 613-641, 1978
- **•** In FP gibt es **nur Funktionen** keine Daten; Berechnungen Kombination von Funktionen

## **ML, SML**

- **•** erster ML-Compiler 1974 **SML** 1990: R. Milner, M. Tofte, R. Harper: The Definition of Standard ML, MIT Press, 1990
- **•** erste (bedeutende) funktionale Sprache mit **strenger statischer Typbindung**, Hindley/Milner **Typsystem mit parametrischer Polymorphie**
- **• Typinferenz**
- **• statische Namensbindung**
- **• HOF und Currying uneingeschränkt**
- **• strikte Aufruf-Semantik (call-by-value)**
- **• abstrakte Datentypen, Module, Funktoren**
- **• Ausnahmebehandlung**
- **• getypte Referenzen** (imperative Aspekte)

 $\overline{FP-9.2}$ 

# **Funktionale Sprachen: Miranda, Haskell**

### **MirandaTM**

- **•** Turner 1985; kommerziell vertrieben
- **•** nicht-strikt (lazy), polymorphe Typen, implementiert mit SKI-Reduktion
- **•** ungewöhnliche Syntax, keine Lambda-Ausdrücke

### **Haskell**

© 2005 bei Prof. Dr. Uwe Kastens

2005 bei Prof. Dr. Uwe Kastens

- **•** Entwicklung begann 1987
- **• Stand der Technik** in den funktionalen Sprachen
- **• statisches Typsystem** mit **parametrischer Polymorphie** und **Überladung durch Typklassen**, **Typinferenz**
- **• statische Namensbindung**
- **• nicht-strikte Aufruf-Semantik (call-by-need)**
- **• HOF und Currying uneingeschränkt**
- **•** voll ausgebautes **Modulsystem**, auch mit **separater Übersetzung**
- **• rein-funktionale (Seiten-effektfreie) E/A**: Ströme, Continuations, Monaden
- **•** Syntax für **kompakte Notation**

FP-9.3a

FP-9.3

## **Scala: objektorientierte und funktionale Sprache**

Scala: Objektorientierte Sprache (wie Java, in kompakterer Notation) ergänzt um funktionale Konstrukte (wie in SML); objektorientiertes Ausführungsmodell (Java)

### **funktionale Konstrukte:**

- **•** geschachtelte Funktionen, Funktionen höherer Ordnung, Currying, Fallunterscheidung durch Pattern Matching
- **•** Funktionen über Listen, Ströme, ..., in der umfangreichen Sprachbibliothek
- **•** parametrische Polymorphie, eingeschränkte, lokale Typinferenz

### **objektorientierte Konstrukte:**

- **•** Klassen definieren alle Typen (Typen konsequent oo auch Grundtypen), Subtyping, beschränkbare Typparameter, Case-Klassen zur Fallunterscheidung
- **•** objektorientierte Mixins (Traits)

### **Allgemeines:**

- **•** statische Typisierung, parametrische Polymorphie und Subtyping-Polymorphie
- **•** sehr kompakte funktionale Notation
- **•** komplexe Sprache und recht komplexe Sprachbeschreibungen
- **•** übersetzbar und ausführbar zusammen mit Java-Klassen
- **•** seit 2003, Martin Odersky, www.scala.org

# **Übersetzung und Ausführung: Scala und Java**

**}**

**}**

**• Reines Scala-Programm:** ein Programm bestehend aus einigen Dateien **a.scala**, **b.scala**, ... mit Klassen- oder Objekt-Deklarationen in Scala,

eine davon hat eine **main**-Funktion;

übersetzt mit **scalac \*.scala** ausgeführt mit **scala MainKlasse**

**• Java- und Scala-Programm:** ein Programm bestehend aus Scala-Dateien **a.scala**, **b.scala**, ... und Java-Dateien **j.java**, **k.java**, ...; eine Java-Klasse hat eine **main**-Funktion;

übersetzt mit **scalac \*.scala \*.java** dann mit **javac \*.scala \*.java** (Pfad zur Bibliothek angeben) ausgeführt mit **java MainKlasse**

**• Reines Scala-Programm interaktiv:** (siehe Übungen)

- **// Klassendeklarationen**
- **object MainKlasse {**
- **// Funktionsdeklarationen**

**def main(args: Array[String]) {**

**// Ein- und Ausgabe, Aufrufe**

FP-9.3c

## **Benutzung von Listen**

Die abstrakte **Bibliotheksklasse List[+A]** definiert Konstruktoren und Funktionen über **homogene Listen**

**val li1 = List(1,2,3,4,5)**

```
val li2 = 2 :: 4 :: -1 :: Nil
```
**Verfügbare Funktionen:**

**head, tail, isEmpty, map, filter, forall, exist, range, foldLeft, foldRight, range, take, reverse, :::** (append)

**zwei Formen für Aufrufe:**

**li1.map (x=>x\*x)// qualifizierter Bezeichner map**

**li1 map (x=>x\*x)// infix-Operator map**

**Funktionsdefinitionen mit Fallunterscheidung:**

```
def isort(xs: List[Int]): List[Int] = xs match {
  case List() => List()
  case x :: xs1 => insert(x, isort(xs1))}
def insert(x: Int, xs: List[Int]): List[Int] = xs match {
  case List() => List(x)
  case y :: ys => if (x <= y) x :: xs else y :: insert(x, ys)
}
```
© 2014 bei Prof. Dr. Uwe Kastens © 2014 bei Prof. Dr. Uwe Kasten

© 2014 bei Prof. Dr. Uwe Kastens

© 2014 bei Prof. Dr. Uwe Kasten:

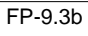

#### FP-9.3d

## **Case-Klassen: Typkonstruktoren mit Pattern Matching**

Klassen können **Parameter** haben. Sie sind Instanzvariable der Klasse und Parameter des Konstruktors.

Die **Konstruktoren von Case-Klassen** können zur **Fallunterscheidung** und zum **Binden der Werte** dieser Instanzvariablen verwendet werden. Objekte können ohne **new** gebildet werden; Methoden für strukturellen Vergleich (**==**) und **toString** werden erzeugt.

```
abstract class Person
case class King () extends Person
case class Peer (degr: String, terr: String, number: Int )
                     extends Person
case class Knight (name: String) extends Person
case class Peasant (name: String) extends Person
val guestList =
  Peer ("Earl", "Carlisle", 7) :: Kling () ::
  Knight ("Gawain") :: Peasant ("Jack Cade") :: Nil
def title (p: Person): String = p match {
  case King () => "His Majesty the King"
  case Peer (d, t, n) => "The " + d + " of " + t
  case Knight (n) => "Sir " + n
  case Peasant(n) => n }
println ( guestList map title )
List(His Majesty the King, The Earl of Carlisle, Sir Gawain, Jack Cade)
```
FP-9.3e

## **Definition polymorpher Typen**

Polymorphe Typen werden durch **Klassen mit Typparameter** definiert, z.B. Container-Klassen.

**Alternative Konstruktoren** werden durch **Case-Klassen** formuliert, z.B Binärbäume.

```
abstract class BinTree[A]
case class Lf[A] () extends BinTree[A]
case class Br[A] (v: A, left: BinTree[A], right: BinTree[A])
                     extends BinTree[A]
```
**Funktionen über Binärbäume:**

```
def preorder[A] (p: BinTree[A]): List[A] = p match {
  case Lf() => Nil
  case Br(v,tl,tr) => v :: preorder (tl) ::: preorder (tr)
}
val tr: BinTree[Int] =
     Br (2, Br (1, Lf(), Lf()), Br (3, Lf(), Lf()))
println ( preorder (tr) )
```
© 2014 bei Prof. Dr. Uwe Kastens Kastens 2014 bei Prof. Dr. Uwe

© 2014 bei Prof. Dr. Uwe Kastens

© 2014 bei Prof. Dr. Uwe Kastens

```
Funktionen höherer Ordnung und Lambda-Ausdrücke
                                                                FP-9.3f
Ausdrucksmöglichkeiten in Scala entsprechen etwa denen in SML, aber
die Typinferenz polymorpher Signaturen benötigt an vielen Stellen explizite Typangaben
  Funktion höherer Ordnung: Faltung für Binärbäume
  def treeFold[A,B] (f: (A, B, B)=>B, e: B, t: BinTree[A]): B =
     t match {
        case Lf () => e
        case Br (u,tl,tr) =>
           f (u, treeFold (f, e, tl), treeFold (f, e, tr))
  }
   Lambda-Ausdrücke:
   l1.map ( x=>x*x ) Quadrat-Funktion
   l3.map ( _ => 5 ) konstante Funktion
   12.map ( Math.sin ) Sinus-Funktion
   l4.map ( _ % 2 == 0 ) Modulo-Funktion
   treefold (((\_: Int, cl: Int, c2: Int) = 1 + c1 + c2), 0, t)
```
© 2014 bei Prof. Dr. Uwe Kastens © 2014 bei Prof. Dr. Uwe

Kastens

FP-9.3g

# **Currying**

Funktionen in **Curry-Form** werden durch mehrere **aufeinanderfolgende Parameterlisten** definiert:

```
def secl[A,B,C] (x: A) (f: (A, B) => C) (y: B) = f (x, y);
def secr[A,B,C] (f: (A, B) => C) (y: B) (x: A) = f (x, y);
def power (x: Int, k: Int): Int =
  if (k == 1) x else
  if (k%2 == 0) power (x*x, k/2) else
               x * power (x*x, k/2);
```
Im Aufruf einer Curry-Funktion müssen weggelassene Parameter durch \_ angegeben werden:

```
def twoPow = secl (2) (power)
_ ;Funktion, die 2er-Potenzen berechnet
def pow3 = secr (power) (3) _ ; Funktion, die Kubik-Zahlen berechnet
println ( twoPow (6) )
println ( pow3 (5) )
println ( secl (2) (power) (3) )
```
© 2014 bei Prof. Dr. Uwe Kastens © 2014 bei Prof. Dr. Uwe Kastens

#### FP-9.3h

## **Ströme in Scala**

In Scala werden **Ströme** in der Klasse **Stream[A]** definiert. Besonderheit: Der **zweite Parameter der cons-Funktion** ist als **lazy** definiert, d.h. ein aktueller **Parameterausdruck** dazu wird erst ausgewertet, wenn er benutzt wird, d.h. der Parameterausdruck wird in eine **parameterlose Funktion** umgewandelt und so übergeben. Diese Technik kann allgemein für Scala-Parameter angewandt werden.

```
def iterates[A] (f: A => A) (x: A): Stream[A] =
  Stream.cons(x, iterates (f) (f (x)))
def smap[A] (sq: Stream[A]) (f: A => A): Stream[A] =
  Stream.cons(f (sq.head), smap[A] (sq.tail) (f) )
val from = iterates[Int] (_ + 1) _
val sq = from (1)
val even = sq filter (_ % 2 == 0)
val ssq = from (7)
val msq = smap (ssq) (x=>x*x)println( msq.take(10).mkString(",") )
```
FP-9.3i **Objektorientierte Mixins Mixin** ist ein Konzept in objektorientierten Sprachen: Kleine Einheiten von implementierter Funktionalität können Klassen zugeordnet werden (spezielle Form der Vererbung). Sie definieren nicht selbst einen Typ und liegen neben der Klassenhierarchie. **abstract class Bird { protected val name: String } trait Flying extends Bird {** Verschiedene **protected val flyMessage: String Verhaltensweisen def fly() = println(flyMessage)** werden hier als **trait }** definiert:**trait Swimming extends Bird { def swim() = println(name+" is swimming") } class Frigatebird extends Bird with Flying { val name = "Frigatebird" val flyMessage = name + " is a great flyer" } class Hawk extends Bird with Flying with Swimming {** © 2014 bei Prof. Dr. Uwe Kastens © 2014 bei Prof. Dr. Uwe Kastens **val name = "Hawk" val flyMessage = name + " is flying around" } val hawk = (new Hawk).fly(); hawk.swim(); (new Frigatebird).fly();**

© 2014 bei Prof. Dr. Uwe Kastens Kastens 2014 bei Prof. Dr. Uwe

# **Beispiele für Anwendungen funktionaler Sprachen**

FP-9.4

FP-10.1

aus Peter Thiemann: Grundlagen der Funktionalen Programmierung, Teubner, 1994

- **•** Programmierausbildung für Anfänger (z. B. Scheme, Gofer)
- **•** Computeralgebrasysteme wie MACSYMA in Lisp implementiert
- **•** Editor EMACS in Lisp implementiert
- **•** Beweissysteme ISABELLE, LCF, Termesetzung REVE in ML implementiert
- **•** Übersetzer und Interpretierer: SML, Lazy-ML, Glasgow Haskell C. in ML implementiert, Yale Haskell C. in Lisp implementiert
- **•** Firma Ericsson eigene funktionale Sprache Erlang für Software im Echtzeiteinsatz, Telekommunikation, Netzwerkmonitore, grafische Bedienoberflächen

aus J. Launchbury, E. Meijer, Tim Sheard (Eds.): Advanced Functional Programming, Springer, 1996:

- **•** Haggis: System zur Entwicklung grafischer Bedienoberflächen (S. Finne, S. Peyton Jones)
- **•** Haskore Music Tutorial (Paul Hudak)
- **•** Implementing Threads in Standard ML
- **•** Deterministic, Error-Correcting Combinator Parsers (S. D. Swierstra, L. Duponcheel)

# **Verständnisfragen (1)**

**1. Einführung**

1. Charakterisieren Sie funktionale gegenüber imperativen Sprachen; was bedeutet applikativ?

## **2. Lisp: FP Grundlagen**

- 2. Charakteristische Eigenschaften von Lisp und seine Grundfunktionen.
- 3. Programm und Daten in Lisp; Bedeutung der **quote**-Funktion.
- 4. Funktion definieren und aufrufen
- 5. Dynamische Bindung im Gegensatz zu statischer Bindung.
- 6. Erklären Sie den Begriff Closure; Zusammenhang zum Laufzeitkeller.
- **3. Grundlagen von SML**
- 7. Typinferenz: Aufgabe und Verfahren am Beispiel, mit polymorphen Typen.
- 8. Aufrufsemantik erklärt durch Substitution; call-by-value, call-by-name, call-by-need.
- 9. Muster zur Fallunterscheidung: Notation, Auswertung; Vergleich mit Prolog.

10.Bindungsregeln in SML (val, and, let, local, abstype, struct).

© 2005 bei Prof. Dr. Uwe Kastens

2005 bei Prof. Dr. Uwe Kastens

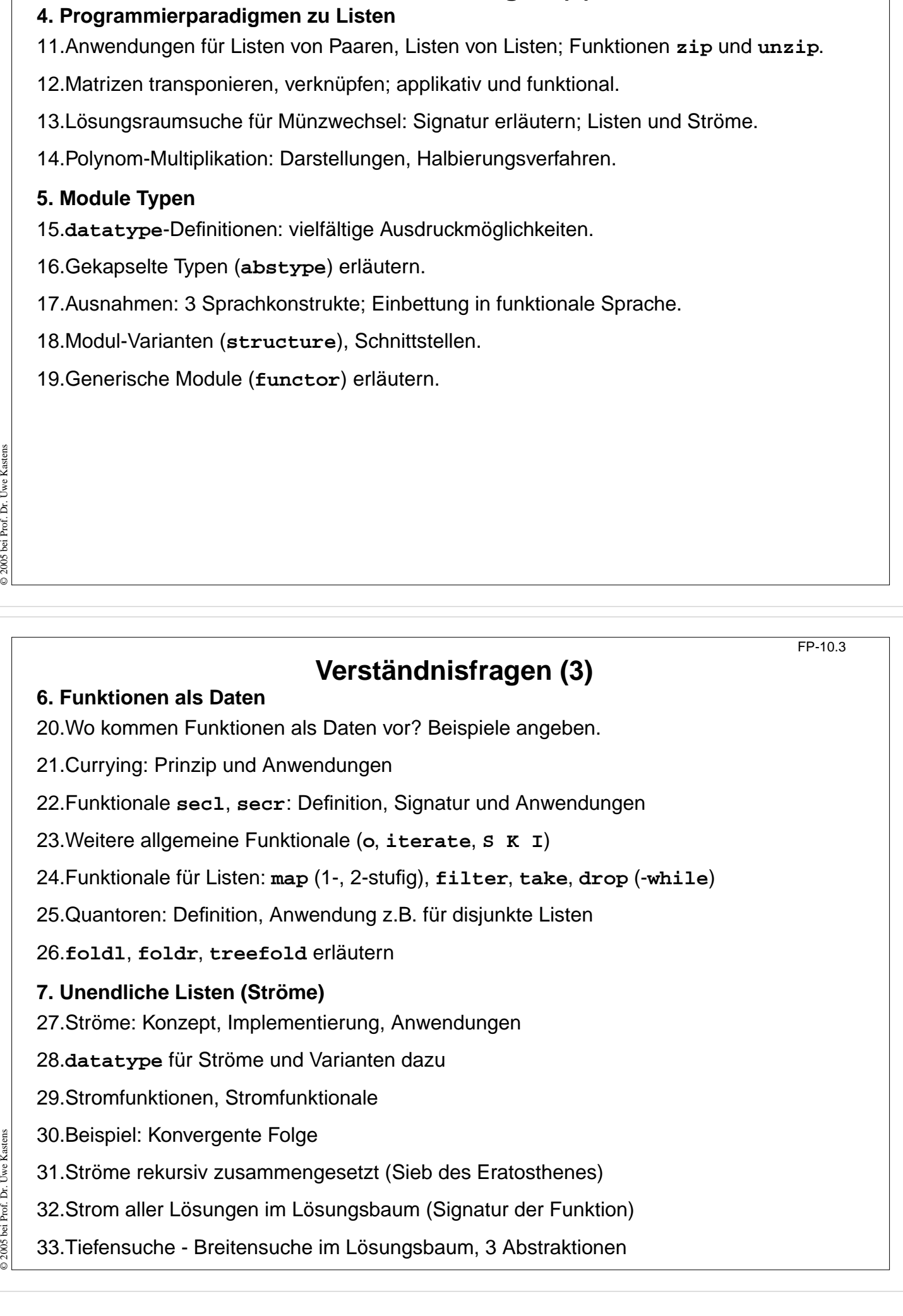

**Verständnisfragen (2)**

FP-10.2

# **Verständnisfragen (4)**

### **8. Lazy Evaluation**

34.Paradigma lazy: Bedeutung in Sprachkonstrukten, im Vergleich zu eager

35.Lazy Semantik in Haskell, Beispiele für Aufrufe, Listen, Funktionen

36.Listen als Ströme; Vergleich zu Programmierung in SML; Fibonacci als Daten

37.Beispiel Hamming-Folge

## **9. Funktionale Sprachen**

38.Eigenschaften von Lisp zusammenfassen

39.Eigenschaften von SML zusammenfassen

40.Eigenschaften von Haskell zusammenfassen